## Supporting Stack Switching in Wasm

Daniel Hillerström

Computing Systems Laboratory Zurich Research Center Huawei Technologies, Switzerland and The University of Edinburgh, UK

October 13, 2023

Wasm Research Day 2023

## **Collaborators**

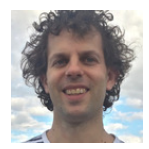

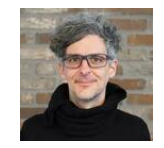

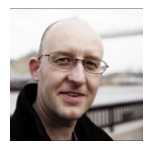

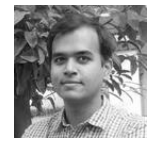

Sam Lindley Andreas Rossberg Daan Leijen KC Sivaramakrishnan

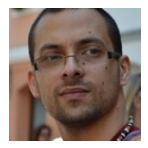

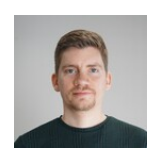

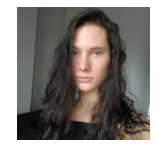

Matija Pretnar Frank Emrich Luna Phipps-Costin Arjun Guha

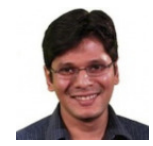

<https://wasmfx.dev>

## **Collaborators**

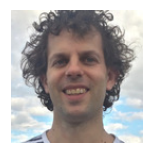

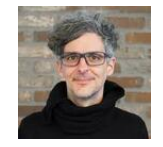

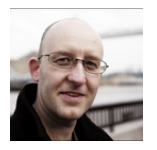

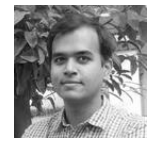

Sam Lindley Andreas Rossberg Daan Leijen KC Sivaramakrishnan

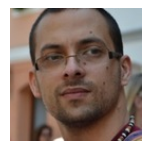

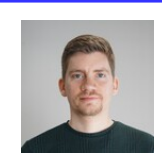

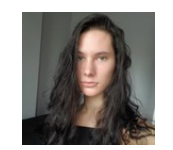

Matija Pretnar | Frank Emrich Luna Phipps-Costin | Arjun Guha

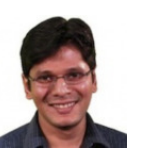

<https://wasmfx.dev>

This is a continuation of my talk last year

# OOPSLA'23 paper

#### **Continuing WebAssembly with Effect Handlers**

LUNA PHIPPS-COSTIN, Northeastern University, USA ANDREAS ROSSBERG, Unaffiliated, Germany ARJUN GUHA, Northeastern University, USA DAAN LEIJEN, Microsoft Research, USA DANIEL HILLERSTRÖM, Huawei Zurich Research Center, Switzerland KC SIVARAMAKRISHNAN, Tarides and IIT Madras, India MATIJA PRETNAR, Ljubljana University, Slovenia SAM LINDLEY, The University of Edinburgh, United Kingdom

WebAssembly (Wasm) is a low-level portable code format offering near native performance. It is intended as a compilation target for a wide variety of source languages. However, Wasm provides no direct support for non-local control flow features such as async/await, generators/iterators, lightweight threads, first-class continuations, etc. This means that compilers for source languages with such features must ceremoniously transform whole source programs in order to target Wasm.

We present WasmFX, an extension to Wasm which provides a universal target for non-local control features via effect handlers, enabling compilers to translate such features directly into Wasm. Our extension is minimal and only adds three main instructions for creating, suspending, and resuming continuations. Moreover, our primitive instructions are type-safe providing typed continuations which are well-aligned with the design principles of Wasm whose stacks are typed.

Non-local control is a staple ingredient of many programming languages

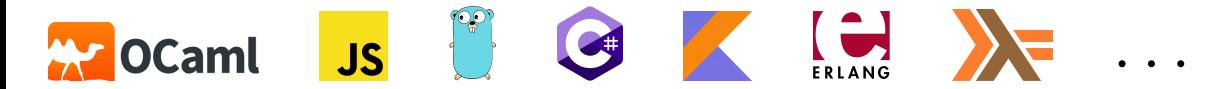

#### The problem

How do I compile non-local control flow abstractions to Wasm?

The solution

A bespoke instruction set

#### Types

**cont** \$ft

### Tags

- **tag** \$tag (**param** σ ∗ ) (**result** τ ∗ )
- Core instructions
	- **cont.new** \$ct
	- **resume** \$ct (tag \$t \$h) ∗
	- **suspend** *\$tag*

Other instructions

- **cont.bind** \$ct \$ct′
- **resume\_throw** \$ct \$tag (tag \$t \$h) ∗
- **barrier**

We call this instruction set extension **WasmFX**.

#### Types

```
e cont $ft □●● 2 3 3
```
### Tags

 ${\sf tag \;}\$ *tag* (param  $\sigma^*$ ) (result  $\tau^*$ )  $\quad \Box$  娄 \$

Core instructions

- **cont.new**  $\text{Set}$   $\bigcap$   $\mathbf{\ddot{\otimes}}$   $\mathbf{\ddot{\otimes}}$
- ${\sf resume}$   $$ct$   $(tag$   $$t$   $$h)$ <sup>\*</sup> □  $\clubsuit$   $\alpha_s^s$
- **suspend**  $$tag \rightarrow \bullet \ \mathfrak{P}$

Other instructions

- **cont.bind**  $\text{Set}$   $\text{Set}'$   $\Box$   $\mathbf{\ddot{\otimes}}$
- **resume\_throw** \$ct \$tag (tag \$t \$h) <sup>∗</sup> o 2
- **barrier** 「】娄

We call this instruction set extension **WasmFX**.

#### Legend

- **D** Spec'ed
- $\bullet$  Reference impl.
- $\mathbf{Q}_{8}^{8}$  Wasmtime impl.

# Demo: dynamic binding

The environment handler provides a context-dependent variable.

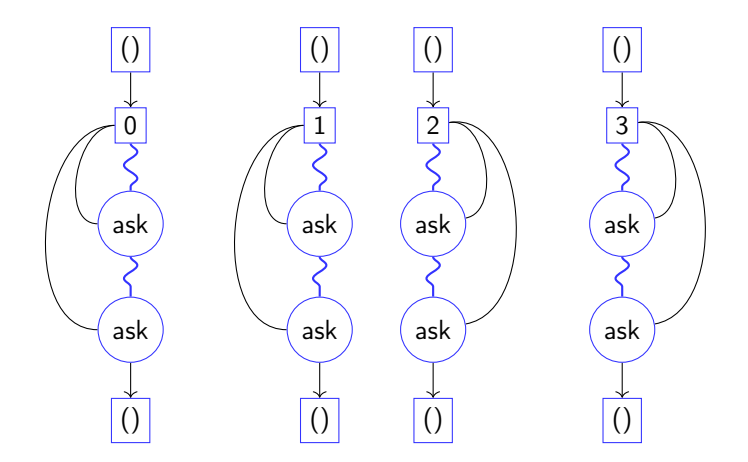

Relevant code: dynbind.wast

## Demo: lightweight threads

The scheduler handler reifies each task computation as a first-class object.

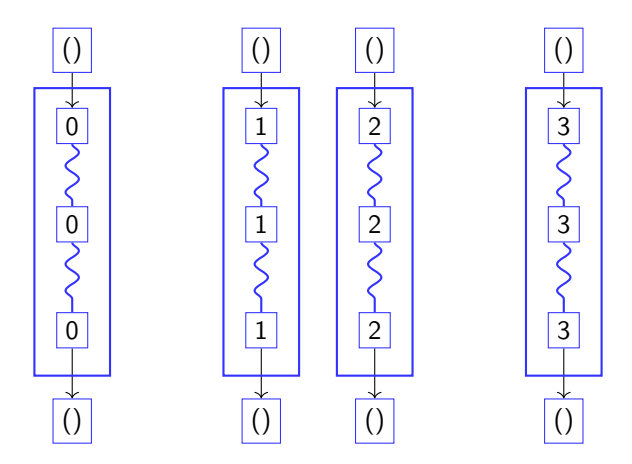

Relevant code: lwt.wast

## Demo: task-local state

We obtain task-local state by composing the scheduler and environment handlers.

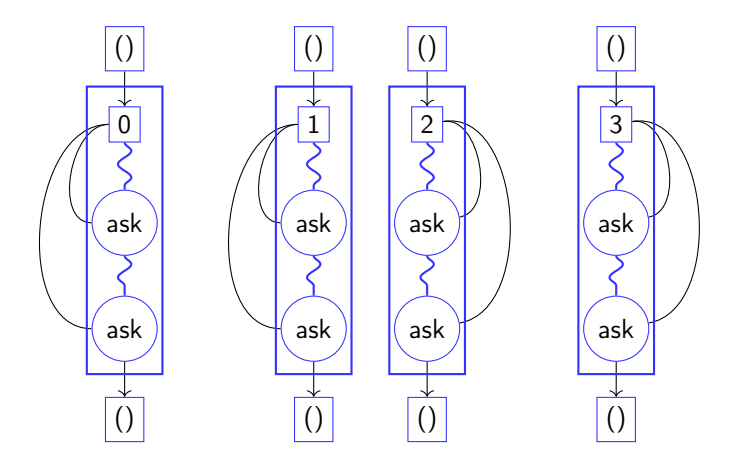

Relevant code: lwt-dynbind.wast

### Asyncify

- A whole-program approach
- Source-to-source transformation
- Transforms the program into a state machine

### A 'small' example

```
(func $doSomething (param $arg i32) (result i32)
 (call $foo
   (call $bar (local.get $arg))))
```

```
(func $doSomething (param $arg i32) (result i32)
 (local $call_idx i32)
 (local $ret i32)
 (if (i32.eq (global.get $asyncify_mode) (i32.const 2)) ;; test rewind state
   (then (local.set $arg ;; store local $arg
          (i32.load offset=4 (global.get $asyncify_heap_ptr)))
        (local.set $call_idx ;; continuation point
          (i32.load offset=8 (global.get $asyncify_heap_ptr)))
   (else))
 (block $call_foo (result i32)
   (block $restore_foo (result i32)
     (block $call_bar (result i32)
      (local.get $arg)
      (if (i32.eq (global.get $asyncify_mode) (i32.const 2)) (result i32)
        (then (if (i32.eq (local.get $call_idx) (i32.const 0))
               (then (br $call_bar)) (then (br $call_bar)
               (else (br $restore_foo))))
        (else (br $call_bar)))) ;; regular $call_bar
     (local.set $ret (call $bar (local.get 0)))
     (if (i32.eq (global.get $asyncify_mode) (i32.const 1)) (result i32) ;; test unwind state
          (then (i32.store offset=4 (global.get $asyncify_heap_ptr) (local.get $arg))
               (i32.store offset=8 (global.get $asyncify_heap_ptr (i32.const 0))
               (return (i32.const 0))) ...))))))
```

```
(func $doSomething (param $arg i32) (result i32)
 (local $call_idx i32)
 (local $ret i32)
 (if (i32.eq (global.get $asyncify_mode) (i32.const 2)) ;; test rewind state
   (then (local.set $arg ;; store local $arg
          (i32.load offset=4 (global.get $asyncify_heap_ptr)))
        (local.set $call_idx ;; continuation point
          (i32.load offset=8 (global.get $asyncify_heap_ptr)))
   (else))
  (block $call_foo (result i32)
   (block $restore_foo (result i32)
     (block $call_bar (result i32)
      (local.get $arg)
      (if (i32.eq (global.get $asyncify_mode) (i32.const 2)) (result i32)
        (then (if (i32.eq (local.get $call_idx) (i32.const 0))
               (then (br $call_bar)) (then (br $call_bar)
               (else (br $restore_foo))))
        (else (br $call_bar)))) ;; regular $call_bar
     (local.set $ret (call $bar (local.get 0)))
     (if (i32.eq (global.get $asyncify_mode) (i32.const 1)) (result i32) ;; test unwind state
          (then (i32.store offset=4 (global.get $asyncify_heap_ptr) (local.get $arg))
               (i32.store offset=8 (global.get $asyncify_heap_ptr (i32.const 0))
               (return (i32.const 0))) ...))))))
```

```
(func $doSomething (param $arg i32) (result i32)
 (local $call_idx i32)
 (local $ret i32)
 (if (i32.eq (global.get $asyncify_mode) (i32.const 2)) ;; test rewind state
   (then (local.set $arg ;; store local $arg
          (i32.load offset=4 (global.get $asyncify_heap_ptr)))
        (local.set $call_idx ;; continuation point
          (i32.load offset=8 (global.get $asyncify_heap_ptr)))
   (else))
  (block $call_foo (result i32)
   (block $restore_foo (result i32)
     (block $call_bar (result i32)
      (local.get $arg)
      (if (i32.eq (global.get $asyncify_mode) (i32.const 2)) (result i32)
        (then (if (i32.eq (local.get $call_idx) (i32.const 0))
               (then (br $call_bar)) (then (br $call_bar)
               (else (br $restore_foo))))
        (else (br $call_bar)))) ;; regular $call_bar
     (local.set $ret (call $bar (local.get 0)))
     (if (i32.eq (global.get $asyncify_mode) (i32.const 1)) (result i32) ;; test unwind state
          (then (i32.store offset=4 (global.get $asyncify_heap_ptr) (local.get $arg))
               (i32.store offset=8 (global.get $asyncify_heap_ptr (i32.const 0))
               (return (i32.const 0))) ...))))))
```

```
(func $doSomething (param $arg i32) (result i32)
 (local $call_idx i32)
 (local $ret i32)
 (if (i32.eq (global.get $asyncify_mode) (i32.const 2)) ;; test rewind state
   (then (local.set $arg ;; store local $arg
          (i32.load offset=4 (global.get $asyncify_heap_ptr)))
        (local.set $call_idx ;; continuation point
          (i32.load offset=8 (global.get $asyncify_heap_ptr)))
   (else))
 (block $call_foo (result i32)
   (block $restore_foo (result i32)
     (block $call_bar (result i32)
      (local.get $arg)
      (if (i32.eq (global.get $asyncify_mode) (i32.const 2)) (result i32)
        (then (if (i32.eq (local.get $call_idx) (i32.const 0))
               (then (br $call_bar)) (then (br $call_bar)
               (else (br $restore_foo))))
        (else (br $call_bar)))) ;; regular $call_bar
     (local.set $ret (call $bar (local.get 0)))
     (if (i32.eq (global.get $asyncify_mode) (i32.const 1)) (result i32) ;; test unwind state
          (then (i32.store offset=4 (global.get $asyncify_heap_ptr) (local.get $arg))
               (i32.store offset=8 (global.get $asyncify_heap_ptr (i32.const 0))
               (return (i32.const 0))) ...))))))
```
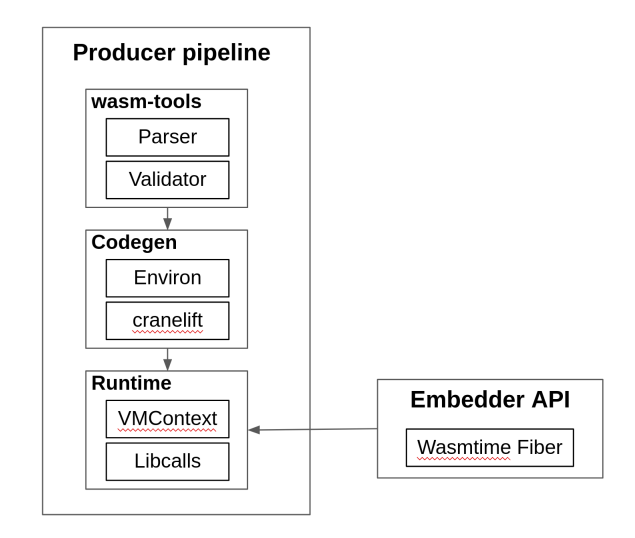

## WasmFXtime, a baseline implementation of WasmFX

#### Prototype implementation in Wasmtime

- Naïve baseline implementation
- **•** Enables running "real" programs
- **Stack switching on top of Wasmtime Fiber**

#### Key naïve implementation decisions

- **•** Stack switching is non-Wasm native
- Use u128 as the universal type
- Reallocate argument buffers on each context switch Masm

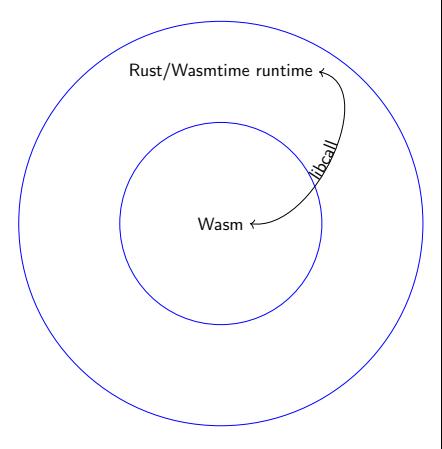

## Experiments setup

### Setup overview

- Common fiber interface in C; instantiated with either Asyncify or WasmFX
- A hand-written bespoke implementation

### Tools

- WASI SDK version 20.0
- **•** Binaryen version 116

### Apples & oranges

- Bespoke and Asyncify implementations are optimised
	- clang -O3
	- wasm-opt -O2 --asyncify --pass-arg=asyncify-ignore-imports
- WasmFX implementation is unoptimised and linked by hand
- Different storage
	- Asyncify-backed fibers in linear memory
	- WasmFX-backed fibers in tables
- Tools do not understand function references

```
/** The signature of a fiber entry point. **/typedef void* (*fiber_entry_point_t)(void*);
/** The abstract type of a fiber object. **/
typedef struct fiber* fiber t:
```

```
1 \times * Allocates a new fiber with the default stack size. **/fiber_t fiber_alloc(fiber_entry_point_t entry);
/** Reclaims the memory occupied by a fiber object, **/void fiber free(fiber t fiber):
```

```
/** Yields control to its parent context. This function must be called
    from within a fiber context **/void* fiber_yield(void *arg);
```

```
/** Possible status codes for 'fiber resume' **/typedef enum { FIBER_OK, FIBER_YIELD, FIBER_ERROR } fiber_result_t;
```

```
/** Resumes a given 'fiber' with argument 'arg'. **/
void* fiber_resume(fiber_t fiber, void *arg, fiber_result_t *result);
```
- **HTTP server workload simulation.**
- **0.10 million coroutines in total.**
- Sliding window: 10000 coroutines run concurrently, each yielding once.
- Shallow call stack depth

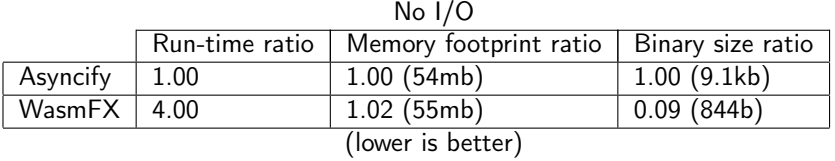

- **HTTP server workload simulation.**
- **0.10 million coroutines in total.**
- Sliding window: 10000 coroutines run concurrently, each yielding once.
- Shallow call stack depth

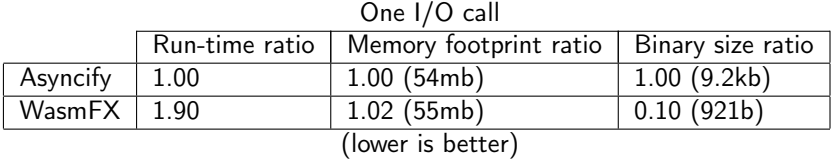

- **HTTP server workload simulation.**
- **0.10 million coroutines in total.**
- Sliding window: 10000 coroutines run concurrently, each yielding once.
- Shallow call stack depth

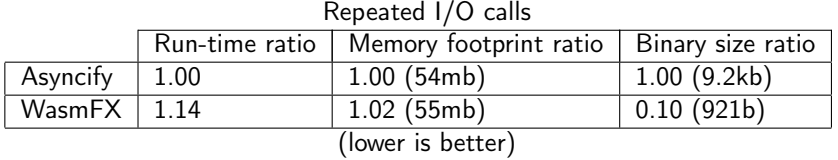

- **HTTP** server workload simulation
- 10 million coroutines in total.
- Sliding window: 10000 coroutines run concurrently, each yielding once.
- **•** Shallow call stack depth

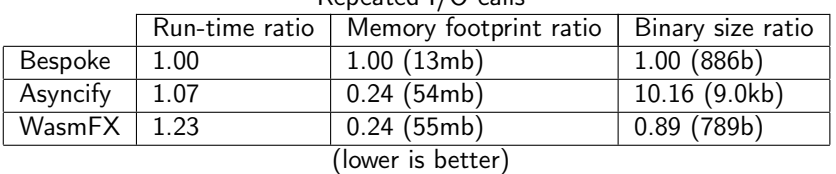

Repeated I/O calls

### Laundry list

- **Eliminate redundant libcalls**
- **Eliminate redundant allocations**
- **•** Improve data representation of continuations
- Utilise the types to generate tightly typed code
- Inline the Wasmtime Fiber logic
- Delayed continuation allocation
- **Continuation pooling**

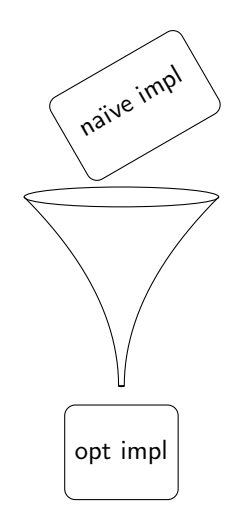

### Laundry list

- $\bullet$  Eliminate redundant libcalls  $(10\% ish$  perf)
- **Eliminate redundant allocations**
- **•** Improve data representation of continuations
- Utilise the types to generate tightly typed code
- Inline the Wasmtime Fiber logic
- Delayed continuation allocation
- **Continuation pooling**

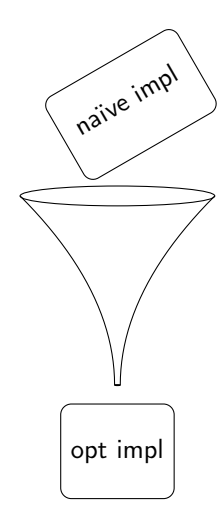

```
#[repr(C)]
pub struct ContinuationObject {
       parent: *mut ContinuationObject, // 8 bytes
       fiber: *mut ContinuationFiber, // 8 bytes
       args: Payloads, argument and the method of the set of the set of the set of the set of the set of the set of the set of the set of the set of the set of the set of the set of the set of the set of the set of the set of the
       suspend_args: Payloads, \frac{1}{24} bytes
       state: State, and the method of the state of the state of the state of the state of the state of the state of the state of the state of the state of the state of the state of the state of the state of the state of the stat
                                                                       } // Total: 68 bytes
struct Payloads {
       length: usize,
       capacity: usize,
       data: *mut u128, // null iff length == capacity == \theta}
```
#### Opportunities for denser packing

- The state field is redundant.
- Size of args is statically known.
- With other optimisations having both args and suspend\_args is redundant.

## Continuation data representation (2)

```
type ContinuationFiber = Fiber<'static, (), u32, ()>;
```

```
pub struct Fiber<'a, Resume, Yield, Return> {
    stack: FiberStack,
    inner: imp::Fiber,
    done: Cell<br/>bool>.
    _phantom: PhantomData<&'a (Resume, Yield, Return)>,
}
pub struct FiberStack {
    top: *mut u8,
    len: usize,
    mmap: bool,
}
```
#### More opportunities

- Point directly to the FiberStack.
- **•** Better yet, inline FiberStack directly in the ContinuationObject.
- More wants more: trim the Fiber API down to the bare minimum.

```
// Save callee registers
push rbp
push rbx
push r12
push r13
push r14
push r15
// Load resume point and save our current sp
mov rax, -0x10[rdi]
mov -0x10[rdi], rsp
// Swap stacks and restore saved registers
mov rsp, rax
pop r15
pop r14
pop r13
pop r12
pop rbx
pop rbp
ret
```
#### **Opportunities**

- **•** Emit the stack switching logic directly.
- **Cranelift-native stack switching mechanism.**
- Transfer payloads in registers.

#### Delayed continuation stack allocation

- **•** Defer allocation until first resume
- Hypothesised significant memory savings in certain scenarios

### Continuation stack pooling

- **Amortise allocation and deallocation**
- Hypothesised significant runtime performance boost in tight loops

### Growable stacks

- Reduce memory footprint
- Experiment with different strategies (split stacks, gstacks, simple realloc)

#### Resources

- **•** Formal specification (<https://github.com/wasmfx/specfx/blob/main/proposals/continuations/Overview.md>)
- **·** Informal explainer document (<https://github.com/wasmfx/specfx/blob/main/proposals/continuations/Explainer.md>)
- Reference implementation (<https://github.com/wasmfx/specfx>)
- Research prototype implementation in Wasmtime (<https://github.com/wasmfx/wasmfxtime>)
- Toolchain support (<https://github.com/wasmfx/binaryenfx>)
- OOPSLA'23 research paper (<https://doi.org/10.48550/arXiv.2308.08347>)

<https://wasmfx.dev>

Phipps-Costin, Luna et al. (2023). "Continuing WebAssembly with Effect Handlers". In: Proc. ACM Program. Lang. 7.OOPSLA2. To appear.